# RU [2014613501](http://www1.fips.ru/fips_servl/fips_servlet?DB=EVM&DocNumber=2014613501&TypeFile=html) **РОССИЙСКАЯ ФЕДЕРАЦИЯ**

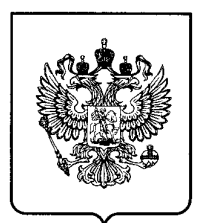

### **ФЕДЕРАЛЬНАЯ СЛУЖБА ПО ИНТЕЛЛЕКТУАЛЬНОЙ СОБСТВЕННОСТИ**

# **ГОСУДАРСТВЕННАЯ РЕГИСТРАЦИЯ ПРОГРАММЫ ДЛЯ ЭВМ**

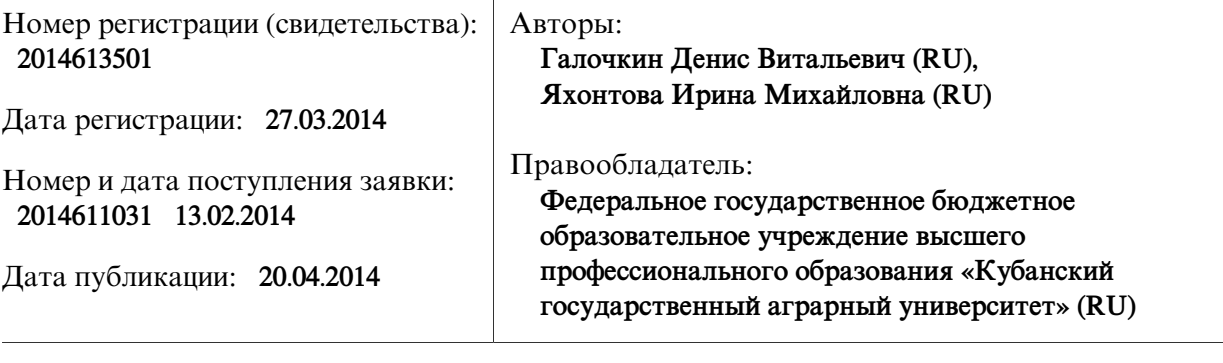

# Название программы для ЭВМ: **АРМ «Торговый ларёк»**

## **Реферат:**

Программа разработана с целью получить возможность заполнения данных о товарах, закупках и продажах через пользовательские формы в программе Microsoft Excel. Запуск программы производится из книги Excel.

Все действия осуществляются посредством использования созданных графических форм. На главной форме программы расположено 7 кнопок: «Добавление нового товара», «Изменение информации», «Удаление товара», «Книга закупок», «Книга продаж», «Отчёты», «Создать прейскурант цен». Нажатие на кнопку вызывает новую форму, которая позволяет вносить данные для записи или совершать действия над уже имеющимися записями, а также выдача отчётов, создание прейскуранта цен. Программа используется в качестве тестового примера для обучения студентов факультета прикладной информатики дисциплине "Разработка приложений в среде Microsoft Office", в частности, разработки приложений в Excel на языке VBA с применением пользовательских форм. В перспективе программа может использоваться для автоматизации работы торгового ларька.

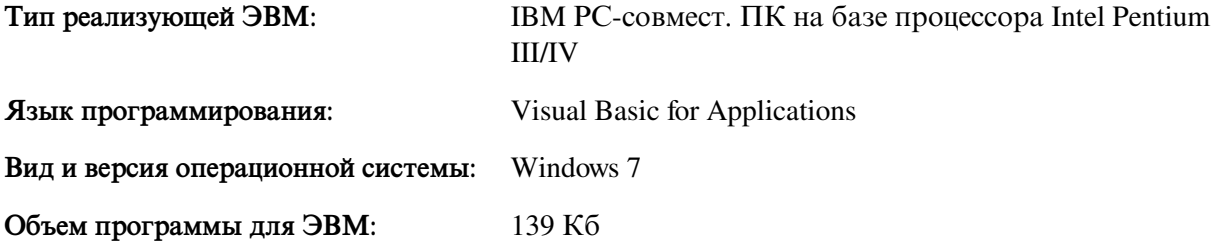